# **Computer Science A AP® Computer Science Principles Exam**

Regularly Scheduled Exam Date: Friday afternoon, May 5, 2017 Late-Testing Exam Date: Friday afternoon, May 19, 2017

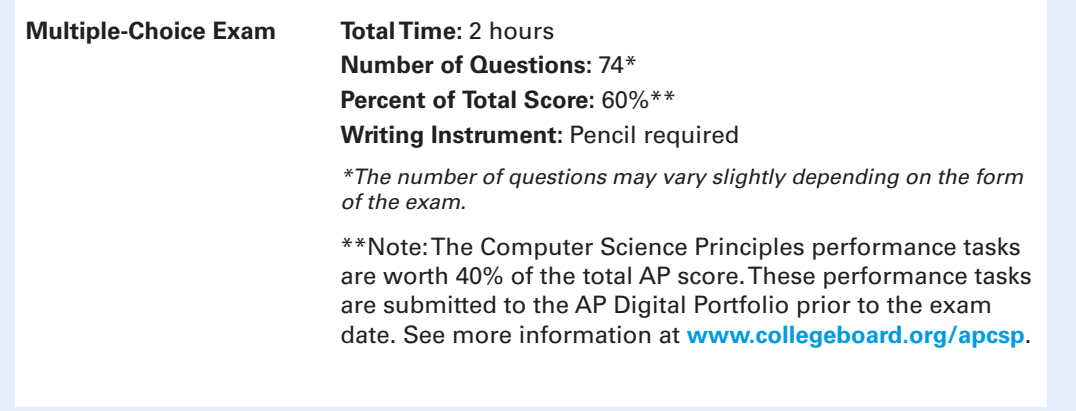

#### **What Proctors Need to Bring to This Exam**

- Exam packets
- Answer sheets
- AP Student Packs
- *2016-17 AP Coordinator's Manual*
- This book *AP Exam Instructions*
- AP Exam Seating Chart template
- School Code and Home-School/Self-Study Codes
- Container for students' electronic devices (if needed)
- Extra No. 2 pencils with erasers
- Watch
- Signs for the door to the testing room
	- "Exam in Progress"
	- "Cell phones are prohibited in the testing room"

• Pencil sharpener

**Before Distributing Exams:** Check that the title on all exam covers is **Computer Science Principles**. If there are any exam booklets with a different title, contact the AP coordinator immediately.

### **Multiple Choice Exam**

## **Do not begin the exam instructions b**<br>**General Instructions for your group. Do not begin the exam instructions below until you have completed the appropriate**

Make sure you begin the exam at the designated time. Remember, you must complete a seating chart for this exam. See pages 325–326 for a seating chart template and instructions. See the *2016-17 AP Coordinator's Manual* for exam seating requirements (pages 51–54).

*If you are giving the regularly scheduled exam, say:*

**It is Friday afternoon, May 5, and you will be taking the AP Computer Science Principles Exam.**

*If you are giving the alternate exam for late testing, say:*

**It is Friday afternoon, May 19, and you will be taking the AP Computer Science Principles Exam.**

**In a moment, you will open the packet that contains your exam materials. By opening this packet, you agree to all of the AP Program's policies and procedures outlined in the** *2016-17 Bulletin for AP Students and Parents***.** 

**Look at your exam packet and confirm that the exam title is "AP Computer Science Principles." Raise your hand if your exam packet contains any title other than "AP Computer Science Principles" and I will help you.**

Once you confirm that all students have the correct exams, say:

**You may now remove the shrinkwrap from your exam packet and take out the multiple-choice booklet. Put the white seals aside. . . .**

**Carefully remove the AP Exam label found near the top left of your exam booklet cover. Now place it on page 1 of your answer sheet on the light blue box near the top right corner that reads "AP Exam Label."**

If students accidentally place the exam label in the space for the number label or vice versa, advise them to leave the labels in place. They should not try to remove the label; their exam can still be processed correctly.

**Read the statements on the front cover of the multiple-choice booklet and look up when you have finished. . . .**

**Sign your name and write today's date. Look up when you have finished. . . .**

**Now print your full legal name where indicated. Are there any questions? . . .**

**Turn to the back cover of your exam booklet and read it completely. Look up when you have finished. . . .**

**Are there any questions? . . .**

**There is only one section to this exam, and it is multiple-choice. You should have in front of you the multiple-choice booklet and your answer sheet. You may never discuss the multiple-choice exam content at any time in any form with anyone, including your teacher and other students. If you disclose the multiple-choice exam content through any means, your AP Exam score will be canceled.** 

**Open your answer sheet to page 2. You must complete the answer sheet using a No. 2 pencil only. Mark all of your responses beginning on page 2 of your answer sheet. Remember, for numbers 1 through 66 on the answer sheet page 2, mark only the single best answer to each question. The answer sheet has circles marked A–E for each of these questions. For this exam you will use only the** 

**circles marked A–D. For numbers 131 through 138 at the bottom of answer sheet page 3, mark the two best answer choices for each question. Completely fill in the circles. If you need to erase, do so carefully and completely. No credit will be given for anything written in the exam booklet. Scratch paper is not allowed, but you may use the margins or any blank space in the exam booklet for scratch work. Are there any questions? . . .**

**Programming reference materials are located at the beginning of the booklet. As you encounter programming questions on the exam, you should use the reference materials to clarify the behavior of programming statements found in those questions.** 

**The exam begins on page 9. You have 2 hours for the multiple-choice exam. Open your exam booklet and begin.**

**12 1.** • Note Start Time here . Note Stop Time here . Check that students are .  $\blacksquare$ marking their answers in pencil on their answer sheets. After 1 hour and 50 minutes, say:

#### **There are 10 minutes remaining.**

After 10 minutes, say:

**Stop working. Close your exam booklet and put your answer sheet on your desk, face up. Make sure you have your AP number label and an AP Exam label on page 1 of your answer sheet. Sit quietly while I collect your answer sheets.**

Collect an answer sheet from each student. Check that each answer sheet has an AP number label and an AP Exam label. After all answer sheets have been collected, say:

**Now you must seal your exam booklet using the white seals you set aside earlier. Remove the white seals from the backing and press one on each area of your exam booklet cover marked "PLACE SEAL HERE." Fold each seal over the back cover. When you have finished, place the booklet on your desk, face up. . . . I will now collect your multiple-choice booklet.** 

Collect a multiple-choice booklet from each student. Check that each student has signed the front cover of the sealed multiple-choice booklet.

**Remember, you may never discuss the multiple-choice exam content at any time in any form with anyone, including your teacher and other students. If you disclose the multiple-choice exam content through any means, your AP Exam score will be canceled. Are there any questions? . . .** 

If any students completed the AP number card at the beginning of this exam, say:

**Please remember to take your AP number card with you. You will need the information on this card to view your scores and order AP score reporting services online.**

Then say:

**You are now dismissed.**

## **Post-Exam Tasks**

Be sure to give the completed seating chart to the AP coordinator. Schools must retain seating charts for at least six months (unless the state or district requires that they be retained for a longer period of time). Schools should not return any seating charts in their exam shipments unless they are required as part of an Incident Report.

The exam proctor should complete the following tasks if asked to do so by the AP coordinator. Otherwise, the AP coordinator must complete these tasks.

All exam materials must be placed in secure storage until they are returned to the AP Program after your school's last administration. Before storing materials, check the "School Use Only" section on page 1 of the answer sheet and:

- **•** Fill in the appropriate section number circle in order to access a separate AP Instructional Planning Report (for regularly scheduled exams only) or subject score roster at the class section or teacher level. See "Post-Exam Activities" in the *2016-17 AP Coordinator's Manual*.
- Check your list of students who are eligible for fee reductions and fill in the appropriate circle on their registration answer sheets.